**Adobe Photoshop CS4 is open Source? - Home and Review**

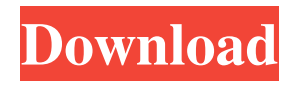

# **Adobe Photoshop Cs4 Free Download For Windows Xp Crack With Full Keygen (2022)**

Many Photoshop techniques are easy to implement. The trick is knowing where to start, as explained in the sidebar "Choosing which Photoshop techniques to master." The earliest versions of Photoshop were loaded with all kinds of features, making it difficult for beginners to figure out how to use them. Adobe has simplified Photoshop over the years, so that it's easier to use and learn. The core of your Photoshop experience is found in two areas — presets and brushes. Presets are like palettes. You add them to a layer, and they provide you with ready-made tools, such as color swatches or effects, that you can use to manipulate your images. Brushes are used to apply material to a layer to make your image more realistic. Figure 6-1 shows how this works. Photoshop has about 240 presets for you to choose from, as well as thousands of brushes. Photoshop is one of the most complex image-editing programs around, and it presents a steep learning curve. By mastering a couple of the basic Photoshop techniques described in this chapter, you'll get the most out of Photoshop. \*\*Figure 6-1:\*\* Brushes apply texture to your image. Becoming familiar with Photoshop Photoshop has been around for ages, but the name makes it sound like some kind of science experiment gone awry. However, the editing tools, which were available in early versions of MacOS and other OSs, were part of a batch of modules that were created by Adobe in order to round out the capabilities of a graphical user interface (GUI) for creative types. Today's version of Photoshop has grown quite a bit, as shown in Figure 6-2. There are multiple areas to the interface. Each area provides you with access to tools and presets, and to a certain extent, even color swatches. But in this chapter, I focus on a few key Photoshop features that you really need to know in order to tweak out an image in the most efficient way possible. These features include: Layers: Use layers to build an image from multiple parts. To create a photo collage, simply add layers. Other ways to layer images include using different tools or applying filters. Adjustment layers: A kind of light edit that doesn't change the image's physical appearance, adjustment layers enable you to use any adjustment tool you've purchased from Adobe's online Photoshop stores or an online store that sells Adobe-authorized merchandise.

#### **Adobe Photoshop Cs4 Free Download For Windows Xp Crack Free PC/Windows**

This image editing app is accessible in Windows OS versions of 5.0 and higher and Mac OS versions of Yosemite 10.10.6 and higher. You can download Photoshop Elements 2018 for free. The minimum computer system requirement to run the application is 512 MB RAM. Adobe Photoshop Elements is a great alternative to Photoshop. It is an easy-to-learn and simple editing app with great image editing tools and easy to use features. Be sure to check out the list of features of Photoshop Elements 2018 below and read our Photoshop Elements review to get a better idea. The entire list of features of Photoshop Elements 2018: Easier-to-use and easier to learn interface Most of the features in Photoshop Elements 2018 are similar to those of Photoshop CC. The basic editing tools, such as the Brush tool, are the same. Easier-to-use and user-friendly interface The Photoshop Elements interface is very easy to use. You can easily see all the features and tools without going through too many options. The Photoshop Elements user interface is not as easy-to-use as Photoshop CC. The interface in Photoshop Elements lacks the intuitive tools and easy to understand features like the Photoshop CC interface. You don't have access to the File menu in Photoshop Elements. All files are stored in the Project menu. You can customize the interface to your liking but there is not a lot of options available. The following table compares the Photoshop Elements interface to the one of Photoshop CC: The Photoshop Elements interface to the Photoshop CC interface Main difference: Photoshop Elements doesn't have an option to save and close a file or document. You can save an open file in the Project menu. Photoshop Elements has only two layers, the Background and the Image. There is no commandline. There is no Preference page. You have to perform certain tasks in the main interface. There are many tools in Photoshop CC but they are categorized according to the task they perform, like the Clean-up and Eraser tools. There are many more options in Photoshop CC's tools. There is no Support tool. There is no Export, Open dialog. On Windows, the Photoshop Elements window doesn't look like other Photoshop apps and they won't be automatically styled. Photoshop Elements uses the same DPI setting as the 05a79cecff

# **Adobe Photoshop Cs4 Free Download For Windows Xp Product Key Full**

In this morning's New York Times, there's a thorough and searching article on the ways retailers are taking advantage of their online presence to facilitate on-the-ground sales. "Companies like Amazon, eBay and Google are putting the squeeze on retailers through their own e-commerce sites, for example, by tacking on services not offered by brick-and-mortar stores," writes Robert J. Samuelson. The article concludes with a warning from a Walmart exec: "When Walmart began selling new homes in 2008, it quickly realized that much of its sales were by phone. The company used its online retail site as a bridge between its brick-andmortar stores and the many people who phone for customer service." I believe that point captures a broader trend -- but one the media are loath to acknowledge. The popular term for the phenomenon is "showrooming." The focus is on laptops; we'll use that shorthand for the broader phenomenon. (Note: this is one of the reasons I like the New York Times -- its reporters are clearly in the class of true journalists; they seem to notice things that other media don't, even things that a lot of journalists don't understand. The Times is ahead of the curve in this case.) Last year, a couple of smart young people in Thailand figured out how to showroom by using their smartphone to surf the websites of not only their laptop's competitor but dozens of competing companies. They used the navigation features on some of them to hop from place to place (the MacBook Air, the Asus tablet, etc.) and made a game of checking out the styles and features on each while never actually making the final purchase. For example, they might come to a page listing the features of a particular MacBook Air. To see if they liked it, they'd click through to the other sites, such as Asus's, that they were based out of and learn whether they thought the same features were important. Pretty soon, they could look at a laptop from Dell, Lenovo, Asus, Apple, Acer, Google's Chromebooks, Barnes & Noble's Nook and Sony, and so on, in each case comparing the features offered. Some were more attractive than others -- this is why shoppers have electronic showrooms that allow them to peek inside competitors' windows. BusinessWeek.com's Peter Faricy notes that this is an age-old technique but that it's now more relevant: [T]here are now more Americans on

#### **What's New in the Adobe Photoshop Cs4 Free Download For Windows Xp?**

Q: Can't add ActionBarCompat because of sdk version in build.gradle I'm trying to add ActionBarCompat v7 support library to my project. I followed the instructions in the official doc. I'm using Gradle 3.0.1 (based on the Android Studio Preview 3.0-beta2) and I'm using a sdk version 21. I've also tried to update the gradle version from 2.2 to 3.0 to both 3.0.1 and 3.1.1. The problem is that for some reason, the build of my project still tries to use the sdk version 19 and is failing to add the action bar component. Project build.gradle: buildscript { repositories { maven { url '' } mavenCentral() maven { url '' } } dependencies { classpath 'com.android.tools.build:gradle:2.2.3' } } apply plugin: 'com.android.application' repositories { mavenCentral() } dependencies { compile fileTree(dir: 'libs', include: ['\*.jar']) testCompile 'junit:junit:4.12' compile 'com.android.support:appcompat-v7:21.0.3' } build.gradle (Module:app) apply plugin: 'com.android.library' android { compileSdkVersion 21 buildToolsVersion "21.1.2" defaultConfig { minSdkVersion 11 targetSdkVersion 21 versionCode 1 versionName "1.0" } buildTypes { release {

## **System Requirements:**

\* Please note that this game is for 10 hours of playtime. A Nintendo Switch Online membership (sold separately) and Nintendo Account required for online play. Not available in all countries. © 2019 Nintendo / Intelligent Systems, Inc. The Legend of Zelda, © Nintendo.[Intra-operative diagnosis of ascending aortic aneurysm using a prototype of navigator-gated magnetic resonance imaging]. To assess the feasibility of intra-operative diagnosis of ascending aortic aneurysm, we developed a new device "PVNav

Related links:

<http://www.wellbeingactivity.com/2022/07/01/photoshop-elements-2018-free-download/> [https://ipayif.com/upload/files/2022/07/mTtaGGPJRt4ddTGhY9Dr\\_01\\_2d1530f1f894c67d1a18e87f06f050b8\\_file.pdf](https://ipayif.com/upload/files/2022/07/mTtaGGPJRt4ddTGhY9Dr_01_2d1530f1f894c67d1a18e87f06f050b8_file.pdf) <https://aposhop-online.de/2022/07/01/tutorial-how-to-get-photoshop-cs6-for-free/> <https://tempatrainersguild.com/download-photoshop-reddit-keygen/> <http://saddlebrand.com/?p=36195> <http://escortguate.com/pdownload-adobe-photoshop-cs6-for-free/> <https://kitchenwaresreview.com/border-download/> <https://www.nzangoartistresidency.com/photoshop-elements-activation-code/> <http://lambasafar.com/2022/07/01/free-glitter-photoshop-brushes/> <http://spyglasshillbp.net/?p=3722> <http://socceronlinedaily.com/?p=20096> <http://hotelthequeen.it/2022/07/01/best-20-free-photoshop-based-cartoon-design-effects/> <https://www.cad2parts.com/download-photoshop-for-free-windows-7-32-bit/> <https://brinke-eq.com/advert/can-i-get-the-cs6-free-version-of-adobe-photoshop/> <https://cefcredit.com/join-adobe-for-a-free-30-day-photoshop-trial/> <https://awinkiweb.com/photoshop-express-2020-2-1-full-offline/> <https://demo.takewp.com/listing/tpg-explore/advert/download-full-version-of-adobe-photoshop-cs4/> [https://www.weactgreen.com/upload/files/2022/07/PSyZSA6XFaO2oiLCNgvD\\_01\\_2d1530f1f894c67d1a18e87f06f050b8\\_file](https://www.weactgreen.com/upload/files/2022/07/PSyZSA6XFaO2oiLCNgvD_01_2d1530f1f894c67d1a18e87f06f050b8_file.pdf) [.pdf](https://www.weactgreen.com/upload/files/2022/07/PSyZSA6XFaO2oiLCNgvD_01_2d1530f1f894c67d1a18e87f06f050b8_file.pdf) <http://www.studiofratini.com/landscape-mixer-preview-the-adobes-photoshop-tutorial/>

<http://tmcustomwebdesign.com/?p=916>